# Package 'sgapi'

March 28, 2024

Title Aid Querying 'nomis' and 'Office for National Statistics Open Geography' APIs

Version 1.0.2

Description Facilitates extraction of geospatial data from the 'Office for National Statistics Open Geography' and 'nomis' Application Programming Interfaces (APIs). Simplifies process of querying 'nomis' datasets <<https://www.nomisweb.co.uk/>> and extracting desired datasets in dataframe format. Extracts area shapefiles at chosen resolution from 'Office for National Statistics Open Geography' <<https://geoportal.statistics.gov.uk/>>.

License MIT + file LICENSE

Encoding UTF-8

RoxygenNote 7.3.1

URL <https://defra-data-science-centre-of-excellence.github.io/sgapi/>,

<https://github.com/Defra-Data-Science-Centre-of-Excellence/sgapi>

#### **BugReports**

<https://github.com/Defra-Data-Science-Centre-of-Excellence/sgApi/issues>

Imports magrittr, sf, dplyr, httr, readr, xml2, methods

**Suggests** test that  $(>= 3.0.0)$ 

Config/testthat/edition 3

**Depends** R  $(>= 3.6)$ 

LazyData true

NeedsCompilation no

Author Andrew Christy [aut, cre],

James Macpherson [aut], Hadyn Jenkins [aut],

Crown Copyright (Department for Environment Food and Rural Affairs)

[cph]

Maintainer Andrew Christy <OR\_Hub@defra.gov.uk>

Repository CRAN

Date/Publication 2024-03-28 08:40:10 UTC

# <span id="page-1-0"></span>R topics documented:

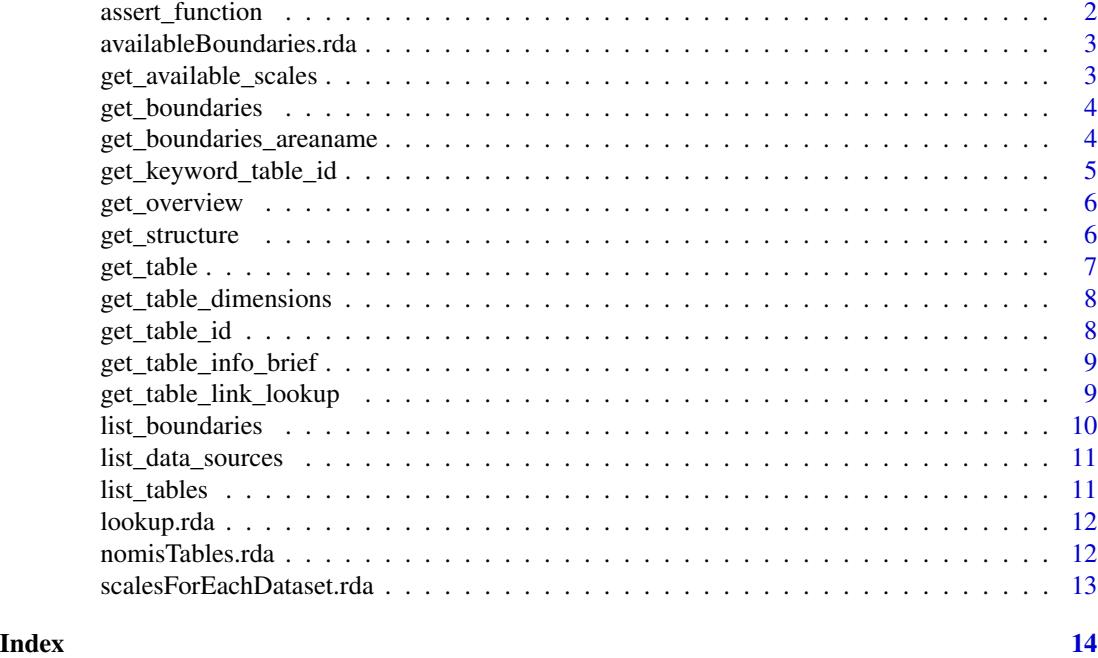

assert\_function *Escape Function in Case of Errors*

#### Description

Evaluate condition and return error message if condition not satisfied.

#### Usage

```
assert_function(condition, msg)
```
# Arguments

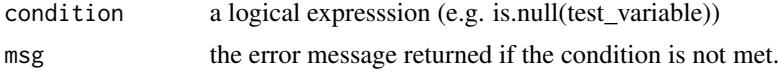

#### Value

No return value, called for side effects.

# Examples

assert\_function(1==2,"Incorrect inequality")

<span id="page-2-0"></span>availableBoundaries.rda

*List of available ONS boundaries*

#### Description

A list of the available boundary layers that the Office for National Statistics (ONS) has for ArcGIS queries

#### Usage

availableBoundaries

#### Format

A list of with 3348 rows and 1 variable:

boundary name of boundary table within 'ONS Open geography'

#### Source

availableBoundaries.rda

get\_available\_scales *Available Boundary Scales for 'nomis' Table*

#### Description

Retrieve available spatial scales for a given 'nomis' table id. This is useful as each table only has data at a specific set of scales, e.g. many census tables are available at MSOA and LSOA resolutions but not at Regional level.

#### Usage

```
get_available_scales(id)
```
#### Arguments

id A valid 'nomis' table id given as a string.

#### Value

A tidy dataframe listing the geographical scales available for the 'nomis' table selected.

#### Examples

get\_available\_scales(id="NM\_1003\_1")

Retrieve boundaries from the Office for National Statistics (ONS) 'ONS Geography Portal' given a valid boundary name and layer name. If the submitted geometry is outwith the ONS Boundary, e.g. the geometry is in France, the function will return an empty shape file.

#### Usage

```
get_boundaries(boundary, geometry_filter = NULL)
```
#### Arguments

boundary A valid ONS boundary name given as a string.

geometry\_filter

geospatial shape or point (using latitude and longitude). Currently limited to a rectangular box or dropped pin.

#### Value

An sf object for all constituencies in the geospatial area submitted through the geometry\_filter, at the chosen ONS Boundary.

#### Examples

```
## Not run:
get_boundaries(boundary="MSOA_Dec_2011_Boundaries_Generalised_Clipped_BGC_EW_V3_2022",
geometry_filter="-1.282825,52.354169,0.206626,52.7106")
```
## End(Not run)

get\_boundaries\_areaname

*Get Boundaries Using Area Names*

#### Description

Extract a geojson shapefile of the chosen areas at the user-selected resolution.

#### Usage

get\_boundaries\_areaname(boundary,col\_name\_var,chosen\_constituency\_list)

#### <span id="page-4-0"></span>Arguments

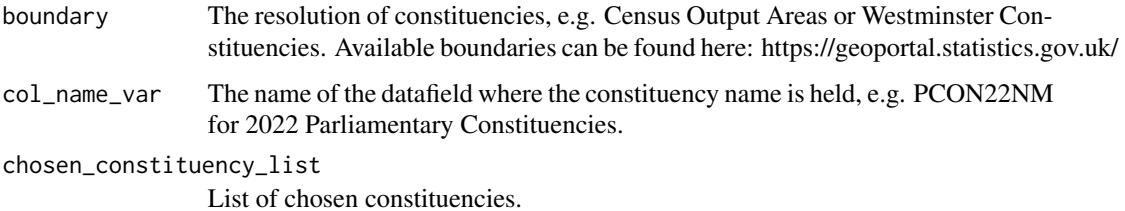

#### Value

An sf object of the constituencies submitted to the function. If there are no constituencies, return is NULL.

#### Examples

```
get_boundaries_areaname(boundary="Local_Authority_Districts_December_2022_UK_BGC_V2",
col_name_var="LAD22NM",chosen_constituency_list=c("Westminster","Tower Hamlets","County Durham"))
```
get\_keyword\_table\_id *Keyword Search of 'nomis'*

#### Description

Function to return dataframe of all 'nomis' tables, and their corresponding codes and descriptions, which have the chosen keyword.

#### Usage

```
get_keyword_table_id(usr_keyword)
```
#### Arguments

usr\_keyword Keyword to search 'nomis' tables for, e.g. "religion", "employment", "housing"

#### Value

A tidy dataframe of all nomis tables and their ids, which contain the chosen keyword.

#### Examples

get\_keyword\_table\_id(usr\_keyword="passports")

<span id="page-5-0"></span>

Retrieve dataset overview for a valid 'nomis' table id. Returned object includes description of the dataset, last update date, contact for the data. It also extracts all of the available instances of the available table dimensions, which can then be used to filter the dataset 'nomis' table.

#### Usage

get\_overview(id)

#### Arguments

id A valid 'nomis' id.

#### Value

An object with overview information of chosen data set. Object has the structure of the extracted JSON object.

#### Examples

```
get_overview(id="NM_1_1")
```
get\_structure *Extract 'nomis' Table Data for Chosen Dimension*

#### Description

Retrieve dataset for a valid 'nomis' table id and dimension. This extracts all of the available instances of the chosen dimension, which can then be used to filter the 'nomis' table.

#### Usage

get\_structure(id, dim)

#### Arguments

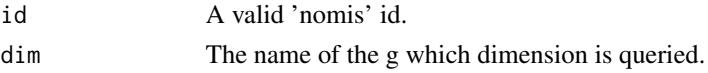

#### Value

An object with JSON structure for the chosen dimension of the selected 'nomis' table.

#### <span id="page-6-0"></span>get\_table 7 and 7 and 7 and 7 and 7 and 7 and 7 and 7 and 7 and 7 and 7 and 7 and 7 and 7 and 7 and 7 and 7 and 7 and 7 and 7 and 7 and 7 and 7 and 7 and 7 and 7 and 7 and 7 and 7 and 7 and 7 and 7 and 7 and 7 and 7 and 7

#### Examples

get\_structure(id="NM\_187\_1",dim="industry")

get\_table *Get 'nomis' Table*

#### Description

Retrieve a 'nomis' table, containing the columns of interest, using a given table ID. Option to apply filters to the query, and to circumnavigate the limit on number of rows returned using your 'nomis' uid.

#### Usage

get\_table(id, options, selection = NULL, uid = NULL)

#### Arguments

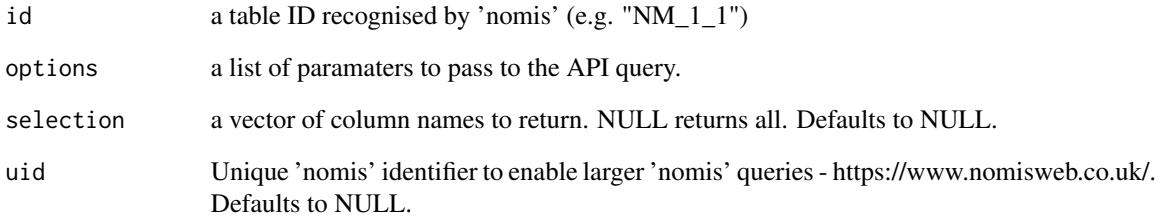

#### Value

A tidy dataframe of selected 'nomis' table with the selected parameters and user filters applied.

#### Examples

```
get_table(id="NM_1_1", options = list("geography" = "TYPE480", "time" = "latest"))
get_table(id="NM_1002_1", options = list("geography" = "TYPE265", "time" = "latest"),
selection = "GEOGRAPHY_NAME,C_AGE_NAME,OBS_VALUE",uid=NULL)
```
<span id="page-7-0"></span>get\_table\_dimensions *Table Dimensions*

#### Description

Extract dimensions available for a given 'nomis' table ID. e.g. the dimensions of the table 'RM011 - Country of birth by age ' are age, country and geography; this function will return all of the available age, country and geography filters available on the table.

#### Usage

get\_table\_dimensions(id)

#### Arguments

id A table ID recognised by 'nomis' (e.g "NM\_1\_1").

#### Value

A tidy dataframe of the dimensions, and available filtering values, of your chosen 'nomis' table.

#### Examples

get\_table\_dimensions(id="NM\_1240\_1")

get\_table\_id *Get 'nomis 'Table IDs*

#### Description

Extract unique table ids for 'nomis' tables containing given name in their title, these unique table ids can be used to rapidly query census data in other functions e.g. 'get\_overview("NM\_102\_1")'

#### Usage

get\_table\_id(name)

#### **Arguments**

name A string to search for within 'nomis' table titles.

#### Value

A dataframe of 'nomis' table codes and names, as strings, for all 'nomis' tables containing the selected 'name' in their title.

#### <span id="page-8-0"></span>Examples

get\_table\_id(name="employment")

get\_table\_info\_brief *Key 'nomis' Table Information*

#### **Description**

Retrieve summary information about a given 'nomis' dataset. This is useful as it provides the description of the dataset and any caveats. It also returns information about the current status of the data, and when it was last updated.

#### Usage

```
get_table_info_brief(id)
```
#### Arguments

id A valid 'nomis' table id given as a string, e.g. NM\_46\_1.

#### Value

A json file containing the DatasetInfo, DatasetMetadata, Dimensions (variables), Dataset Contact, Units from the target 'nomis' table.

#### Examples

```
get_table_info_brief(id="NM_1_1")
```
get\_table\_link\_lookup *Lookup Between Boundary Scales*

#### Description

Extract a lookup table between two boundary scales from 'ONS Open Geography' portal, e.g. get a lookup between Regions and Parliamentary constituencies.

#### Usage

```
get_table_link_lookup(
  lookup_table,
  col_name_1,
  col_name_2,
  col_name_3,
  col_name_4
)
```
#### Arguments

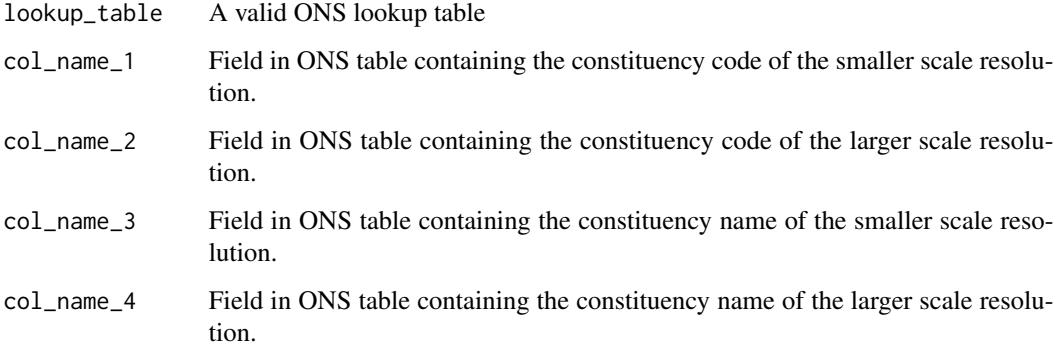

#### Value

A tidy dataframe, providing a lookup between two chosen boundary resolutions.

#### Examples

```
## Not run:
get_table_link_lookup(lookup_table="LAD22_CTY22_EN_LU",col_name_1="LAD22CD",
col_name_2="CTY22CD",col_name_3="LAD22NM",col_name_4="CTY22NM")
```
## End(Not run)

list\_boundaries *List Available Boundaries*

#### Description

Retrieve all available ArcGIS boundary layers from the 'ONS Open Geography Portal'.

#### Usage

```
list_boundaries()
```
#### Value

A vector of available boundary layers on 'ONS Open Geography'.

<span id="page-9-0"></span>

<span id="page-10-0"></span>Return a list of the data sources available on 'nomis'.

Returns a list including the name, id and description of each data source available on 'nomis'. More information can be found here: https://www.nomisweb.co.uk/api/v01/help

#### Usage

list\_data\_sources()

#### Value

A tidy dataframe of all available data sources accessible through the 'nomis' API system.

#### Examples

list\_data\_sources()

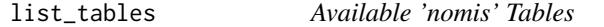

#### Description

List all available datasets on 'nomis'. User can then use the items on this list to query 'nomis' data.

#### Usage

```
list_tables(base_url = "https://www.nomisweb.co.uk/api/v01/")
```
#### Arguments

base\_url Url of the API from which the available tables are listed.

#### Value

A tidy dataframe containing the name and ID of each table available on 'nomis'.

<span id="page-11-0"></span>

Lookup table providing ONS and 'nomis' references for a given ONS boundary layer. The variables are as follows:

#### Usage

lookup

#### Format

A data frame with 30 rows and 4 variables:

resolution boundary layer, written in interpretable manner

ons corresponding boundary layer in the format that the 'ONS Open Geography' API will interpret nomis corresponding boundary layer in the format that the 'nomis' API will interpret

Names\_and\_Codes lookup file containing the constituency names and codes of the boundary layer

#### Source

lookup.rda

nomisTables.rda *#' List of tables on 'nomis'*

#### Description

A dataset containing the available tables, codes and sources of data available on 'nomis'. The variables are as follows:

#### Usage

nomisTables

#### Format

A data frame with 1605 rows and 3 variables:

name name of dataset

id code corresponing to dataset

sourceName source of dataset

#### <span id="page-12-0"></span>scalesForEachDataset.rda 13

#### Source

nomisTables.rda

scalesForEachDataset.rda

*#' List of tables available at each ONS resolution*

### Description

A dataset containing the available tables on 'nomis', and the boundary layers at which this data is held, e.g. demographic information may only be held in the Census output areas and not NHS regions. The variables are as follows:

#### Usage

scalesForEachDataset

#### Format

A data frame with 22564 rows and 3 variables:

name name of boundary layer

value type of data

table nomis code for the table

#### Source

scalesForEachDataset.rda

# <span id="page-13-0"></span>Index

∗ data availableBoundaries.rda, [3](#page-2-0) lookup.rda, [12](#page-11-0) nomisTables.rda, [12](#page-11-0) scalesForEachDataset.rda, [13](#page-12-0) assert\_function, [2](#page-1-0) availableBoundaries *(*availableBoundaries.rda*)*, [3](#page-2-0) availableBoundaries.rda, [3](#page-2-0) get\_available\_scales, [3](#page-2-0) get\_boundaries, [4](#page-3-0) get\_boundaries\_areaname, [4](#page-3-0) get\_keyword\_table\_id, [5](#page-4-0) get\_overview, [6](#page-5-0) get\_structure, [6](#page-5-0) get\_table, [7](#page-6-0) get\_table\_dimensions, [8](#page-7-0) get\_table\_id, [8](#page-7-0) get\_table\_info\_brief, [9](#page-8-0) get\_table\_link\_lookup, [9](#page-8-0) list\_boundaries, [10](#page-9-0) list\_data\_sources, [11](#page-10-0) list\_tables, [11](#page-10-0) lookup *(*lookup.rda*)*, [12](#page-11-0) lookup.rda, [12](#page-11-0) nomisTables *(*nomisTables.rda*)*, [12](#page-11-0) nomisTables.rda, [12](#page-11-0) scalesForEachDataset *(*scalesForEachDataset.rda*)*, [13](#page-12-0)

scalesForEachDataset.rda, [13](#page-12-0)